Steps to completing the FCC application for the Emergency Broadband Program.

Applying for benefits under the Emergency Broadband Benefit (EBB) Program: If you received a notice that you need to reapply to the EBB program, here are instructions on completing the application. Go to <a href="https://acpbenefit.org/">https://acpbenefit.org/</a> and click Sign in the upper right corner. Enter the username and password that you created when you first applied for program benefits. Be sure to put a check mark in the "I'm not a robot" box and then click Sign in. Once you have signed in, click "Apply for ACP".

1. Sign in to your account using the username/password that you created in step 4. Be sure to click the "I am not a robot" box and then click Sign In.

| Sign In To Your Account<br><sup>O</sup> Your Account is Created!<br>Please sign back in so we know it is still you and then you can complete the                                                                                                    | e process.                                                                                                    |
|----------------------------------------------------------------------------------------------------|----------------------------------------------------------------------------------------------------|
| <br>Username<br>Informasis<br>Pagest your username?<br>Pagest your pagentee?<br>Pagest your pagentee? | Don't Have an<br>Account?<br>End out if you qualify for the Unline<br>program by creating an account.<br>Create an Account<br>Print an application to<br>mail in?<br>If you want to fill out an application on<br>space, you can print a <u>Union</u> from <i>Cf</i> or an<br><u>Intergrave, the advant Benefit form Cf</u> or<br>mail in. |

2. Once you have successfully signed in, you will need to choose "Get Started" under the Emergency Broadband Benefit Program

| Start Lifeline App                                                                                                    | lication                                                                                                    | eturn to Application                                                                                            |                          |                                                              |                               |
|----------------------------------------------------------------------------------------------------|----------------------------------------------------------------------------------------------------|----------------------------------------------------------------------------------------------------|--------------------------|--------------------------------------------------------------|-------------------------------|
| Application Type                                                                                                    | Application ID                                                                                                    | Application Created                                                                                             | d Đ                      | xpiration Date                                               | Status                        |
| Please select "Apply or T                                                                                                    | ransfer Your Service <sup>®</sup> to qui                                                                            | alify for Lifeline.                                                                                             |                          |                                                              |                               |
| Emergency                                                                                                    | / Broadban                                                                                                    | d Benefit Prog                                                                                                  | ram                      |                                                              |                               |
| The Emergency Broadba                                                                                                    |                                                                                                    |                                                                                                    |                          |                                                              |                               |
|                                                                                                    |                                                                                                    | ount of up to \$50 per month towar                                                                              |                          |                                                              |                               |
| month for those on quali                                                                                                    | lying Tribal lands. Eligible                                                                                        | ount of up to \$50 per month towar<br>households can also receive a one<br>e than \$10 and less than \$50 towar | e-time discount of up to | o S100 to purchase a l                                       | aptop, desktop, or ta         |
| month for those on quali                                                                                                    | lying Tribal lands. Eligible                                                                                        | households can also receive a one                                                                               | e-time discount of up to | o S100 to purchase a l                                       | aptop, desktop, or ti         |
| month for those on quali                                                                                                    | lying Tribal lands. Eligible                                                                                        | households can also receive a one                                                                               | e-time discount of up to | o S100 to purchase a l                                       | aptop, desktop, or ta         |
| nonth for those on quai<br>rom participating provid                                                                                                    | lying Tribal lands. Eligible                                                                                        | households can also receive a one                                                                               | e-time discount of up to | o S100 to purchase a l                                       | aptop, desktop, or tak        |
| ionth for those on quai<br>om participating provid<br>Get Started                                                                                                    | lying Tribàl lands. Eligible<br>ers if they contribute mon                                                          | households can also receive a one<br>e than \$10 and less than \$50 towar                                       | e-time discount of up to | o S100 to purchase a l                                       | aptop, desktop, or tak        |
| onth for those on qual<br>on participating provid<br>Get Started<br>Don't See a                                                                                                    | lying Tribal lands. Eligible                                                                                        | households can also receive a one<br>e than 510 and less than 550 towar                                         | e-time discount of up to | o S100 to purchase a l                                       | aptop, desktop, or tak        |
| onth for those on qual<br>om participating provid<br>Get Started<br>Don't See a                                                                                                    | fying Thioài lands. Eligible<br>ers if they contribute mon<br>n Application                                         | households can also receive a one<br>e than 510 and less than 550 towar                                         | e-time discount of up to | o S100 to purchase a l                                       | aptop, desktop, or ta         |
| onth for those on qual<br>on participating provid<br>Get Started<br>Don't See a<br>Enter the full Applica                                                                                                    | fying Thioài lands. Eligible<br>ers if they contribute mon<br>n Application                                         | households can also receive a one<br>e than 510 and less than 550 towar                                         | e-time discount of up to | o S100 to purchase a l                                       | aptop, desktop, or ta         |
| month for those on qual<br>from participating provid<br>Get Started<br>Don't See a<br>Enter the full Applica                                                                                                    | fying Thioài lands. Eligible<br>ers if they contribute mon<br>n Application                                         | households can also receive a one<br>e than 510 and less than 550 towar                                         | e-time discount of up to | o \$100 to purchase a l                                      | aptop, desktop, or t          |
| month for those on quality from participating provide<br>from participating provide<br>Get Started<br>Don't See a<br>Enter the fuil Applica                                                                                                    | fying Thioài lands. Eligible<br>ers if they contribute mon<br>n Application                                         | households can also receive a one<br>e than 510 and less than 550 towar                                         | e-time discount of up to | o \$100 to purchase a l                                      | aptop, desktop, or t          |
| most forbase on quality<br>from participating provid<br>Get Started<br>Don't See a<br>Enter the full Application ID                                                                                                    | ying their lands. Ergelie<br>ers if they contribute mon<br>n Application?<br>con 10 using the following             | households can also realive a on<br>e than 510 and less than 550 towar<br>g format: Q12845-67890                | e-lime discount of up to | o 5100 zo purchase al<br>to see if you qualify, ci<br>Search | aptop, desitop, or t          |
| anth for those on qualition on participating provide<br>one participating provide<br>Get Started<br>Don't See a<br>Enter the full Application ID<br>pply or Trans                                                                                                    | ying their lands. Ergelie<br>ers if they contribute mon<br>n Application?<br>con 10 using the following             | households can also realine a one<br>e than 510 and less than 550 towar<br>g format: Q12345-67890               | ress Freess              | o stoo o purchase a L<br>to see if you qualify, ct<br>Search | aetoo, desiroop, or ta        |
| Inth for those on quality of the second second seco | ying their lands. English<br>an if they contribute mon<br>n Application:<br>con to using the following<br>sfer Your | households can also realive a on<br>e than 510 and less than 550 towar<br>g format: Q12845-67890                | ress<br>u can update     | o stoo to purchase al<br>to see if you qualify, ci<br>Search | aptop desized of the Standorf |

3. Select "Enrollment at USDA Community Eligibility Provision (CEP) School.

## Tell Us Which Program Your Child or Dependent Is In

To qualify for the <u>Affordable Connectivity Program</u> (ACP), we need to know which government assistance program your child or dependent is in or if they qualify based on the acceptable income criteria.

|    | SNAP (Supplemental Nutrition Assistance Program) or Food Stamps 🥐                                       |
|----|----------------------------------------------------------------------------------------------------|
|    | Medicaid                                                                                                |
|    | Supplemental Security Income (SSI)                                                                      |
|    | Federal Public Housing Assistance                                                                       |
|    | Veterans Pension and Survivors Benefit Programs                                                         |
|    | Federal Pell Grant in the current award year                                                            |
|    | Free and Reduced Price School Lunch or Breakfast Program in the 2019-20, 2020-21, o 2021-22 school year |
| 7  | Enrollment at USDA Community Eligibility Provision (CEP) School                                         |
|    | Special Supplemental Nutrition Program for Women, Infants, and Children (WIC)                           |
|    | Tribal Specific Program (only choose if you live on Tribal lands)                                       |
|    |                                                                                                    |
| Yo | u may be asked to submit documents about the program(s) you select.                                     |

4. You will then get a screen to confirm your information. If there are any mistakes, you can make corrections at that time. If not corrections are needed, check both boxes giving FCC permission to check information provided to them and then click submit.

| The information you gave us will be used to<br>you qualify for Lifeline or the <u>Emergency</u><br>Broadband Benefit. Please confirm that it is                                                                                                    |              |
|----------------------------------------------------------------------------------------------------|--------------|
| By checking this box you are consenting that all of the information you are<br>may be collected, used, shared, and retained for the purposes of applying<br>receiving the Lifeline program benefit or the <u>Emergency Broadband Benef</u>                             | for and/or   |
| By checking this box you are consenting that all of the information you are<br>on behalf of a qualifying dependent may be collected, used, shared, and r<br>the purposes of applying for and/or receiving the Lifeline program benefit<br>Emergency Broadband Benefit. | retained for |
| Back                                                                                                    | Submit       |

5. Select "Select a USDA Community Eligibility Provision school AND "Select a USDA Community Eligibility Provision School". Click Next.

## We Could Not Confirm That You Qualify for the Affordable Connectivity Benefit

To qualify for the Affordable Connectivity Benefit, you need to give us more information.

| <b>()</b> | You will have until 3/19/2022 to complete this section so that we can determine whether you qualify for |
|-----------|----------------------------------------------------------------------------------------------------|
|           | the Affordable Connectivity Benefit. If you do not complete this by then, you will need to come back to |
|           | this site and fill this form out again.                                                                 |

## Are you or someone in your household in any of these?

## Choose one.

- SNAP (Supplemental Nutrition Assistance Program) or Food Stamps (?)
- O Medicaid
- Supplemental Security Income (SSI)
- O Federal Public Housing Assistance
- O Veterans Pension and Survivors Benefit Programs
- Federal Pell Grant in the current award year
  - Free and Reduced Price School Lunch or Breakfast Program, or enrollment in a USDA Community Eligibility Provision School in the 2019-20, 2020-21, or 2021-22 school year
  - Select a USDA Community Eligibility Provision school 🕐
  - Click here to submit documentation for any school that does not appear on the list of Community Eligibility Provision schools
- O Special Nutrition Program for Women, Infants, and Children (WIC)
- Tribal Specific Program (only choose if you live on Tribal lands)
- O I don't participate in one of these programs, I want to qualify through my income.

6. Select the appropriate information from the dropdown menus for state (KY), district (Pulaski) and school. Click Next.

|                                  | 2019-2020 or 2020-2021 school year Select a USDA Community Eligibility Provision school (?)                                                                                                    |        |
|----------------------------------|----------------------------------------------------------------------------------------------------|--------|
|                                  | Glick here to submit documentation for any school that does not apper<br>the list of Community Eligibility Provision schools                                                                                   | aron   |
|                                  | ) Experienced a substantial loss of income since February 29, 2020                                                                                                    |        |
|                                  | ) Tribal Specific Program (only choose if you live on Tribal lands)                                                                                                    |        |
|                                  | ) I don't participate in one of these programs, I want to qualify through my in                                                                                                    | ncome. |
| Usir                             | lect a USDA Community Eligibility Provision school<br>ng the dropdowns below, select the USDA Community Eligibility Provision sc<br>our dependent, were enrolled in for the 2019-2020 or 2020-2021 school year |        |
| Usir<br>ory<br>Sta               | ng the dropdowns below, select the USDA Community Eligibility Provision sc<br>our dependent, were enrolled in for the 2019-2020 or 2020-2021 school year                                                       |        |
| Usir<br>ory<br>Sta               | ng the dropdowns below, select the USDA Community Eligibility Provision sc<br>our dependent, were enrolled in for the 2015-2020 or 2020-2021 school year<br><b>te</b>                                          |        |
| Usir<br>ary<br>Sta<br>C<br>Sch   | ng the dropdowns below, select the USBA Community Eligibility Provision so<br>our dependent, were enrolled in for the 2019-2020 of 2020-2021 school year<br><b>to</b><br>hoose State                           |        |
| Sta<br>ory<br>Sta                | ng the dropdowns below, select the USBA Community Eligibility Provision so<br>our dependent, were enrolled in for the 2019-2020 or 2020-2021 school year<br><b>te</b><br>hoose State<br><b>nool District</b>   |        |
| Usin<br>ory<br>Sta<br>Sch<br>Sch | ng the dropdowns below, select the USBA Community Eligibility Provision so<br>our dependent, were enrolled in for the 2019-2020 or 2020-3021 school year<br>te<br>hoose State<br>nool District                 |        |

\*\*\* If your child's school is not listed, you will need to choose the second option "Click here to submit documentation for any school that does not appear on the list of Community Eligibility Schools" because your school is not on the FCC list. Once you select this option, there will be a button toward the bottom to upload documents. Contact your school to get a copy of the required letter signed by Mr. Richardson. You will click to upload documents and then select the letter that has been provided by your school for your child.

7. Initial the agreements and then click submit.

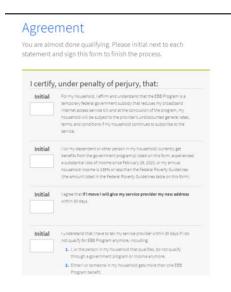

8. You should receive an email from USAC (<u>DoNotReply@usac.org</u>) confirming your eligibility for asking for additional information. This email will contain instructions for next steps and contacting your service provider.